# **BAB 3**

27

# **MODEL SISTEM DAN SIMULASI**

#### **3.1 PEMODELAN SISTEM**

Model sistem pada penelitian ini terdiri dari satu pasangan D2D (*DU*1dan *DU*2), dan satu *base station* (BS) serta terdapat satu *celuler user* (CU). Ketika *DU*<sup>1</sup> dan *DU*<sup>2</sup> berkomunikasi satu sama lain menggunakan frekuensi *uplink* dan alokasi daya yang dialokasikan pada CU. Hal tersebut menimbulkan interferensi antara *link*  seluler dengan *link* D2D seperti yang digambarkan pada gambar 3.1. Saat memberikan sumber daya *uplink*, interferensi komunikasi D2D hanya akan mempengaruhi *base station* (BS). Transmisi D2D dibagi menjadi dua *time slots*, saat *time slot* (TS) pertama, *DU*<sup>1</sup> dan *DU*<sup>2</sup> akan mengirimkan pesan ke RN, kemudian *relay* akan melakukan protokol *decode and forward* yaitu mengkodekan ulang pesan dan mentransmisikan ulang ke *DU*<sup>1</sup> dan *DU*<sup>2</sup> pada time slot kedua.

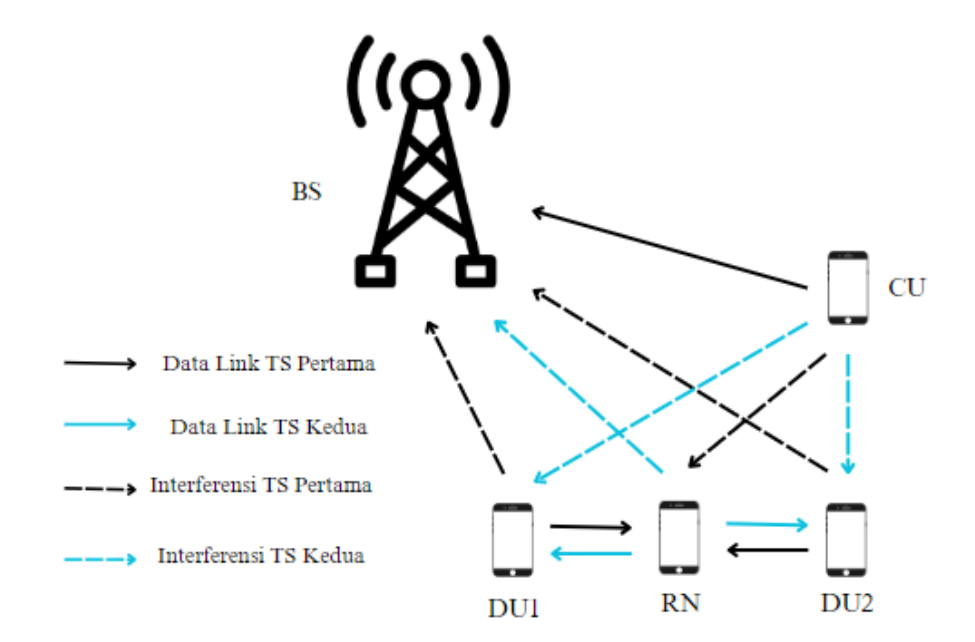

**Gambar 3. 1 Komunikasi** *Relay Aided* **D2D**

# **3.2 ALUR SIMULASI**

Simulasi dalam penelitian ini dilakukan melalui beberapa tahap yang diuraikan pada *flowchart* yang terdapat pada gambar 3.2

 $\frac{2}{\pi}$ 

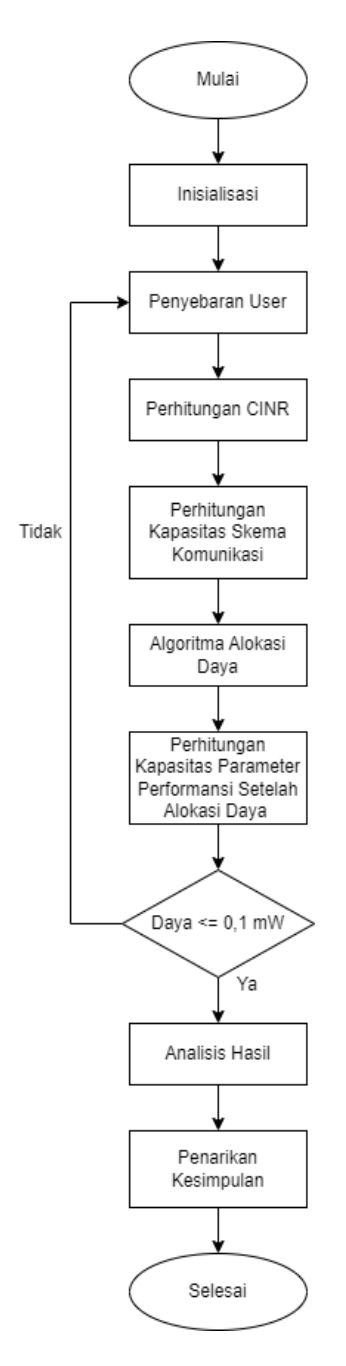

**Gambar 3. 2 Alur Simulasi**

### **3.2.1 Inisialisasi**

Inisialisasi adalah langkah pertama dalam simulasi. Langkah ini melakukan penentuan jumlah perangkat yang digunakan pada penelitian ini, perangkat yang digunakan adalah CU, pasangan D2D , *Relay*, radius pancaran BS, dan jarak D2D ke RN. Model sistem sudah dijelaskan pada gambar 3.2. Setelah proses inisialisasi akan dilanjutkan penyebaran user. Adapun Inisialisai yang dilakukan pada software simulasi pada gambar 3.3.

 $\frac{2}{\pi}$ 

```
20 -&inisialisasi
       r = dd2d; %maksimum radius cell
21 -minr = 25; % minimum radius BS
22 -rcu = 200; %Maksimum radius CU
23 -24 -cu = 1;%jumlah user CU
25 -d2d = 1; %jumlah pasangan D2D
       d1 = d2d; %d1 sebagai user Dtx
26 -27 -d2 = d2d; %d2 sebagai user Drx
       maxrd2 = 80;28 -29 -minrd = 20;
```
#### **Gambar 3. 3 Potongan Script Inisialisasi**

### **3.2.2 Penyebaran User**

Tahap ini perangkat CU, pasangan D2D, dan *Relay* disebarkan dalam *cell* dengan cara memanggil fungsi yang telah dibuat seperti pada gambar 3.4. *Relay*  ditempatkan diantara perangkat D2D sehingga komunikasi *DU*<sup>1</sup> dengan *DU*<sup>2</sup> harus melaui RN yang dapat menjaga kualitas komunikasi tetap berjalan dengan baik.

```
522
        %fungsi sebar user
523
      \Box function [d, theta, y, x] = sebaruser (max, min, j)
524%generate random d
525 -d = randi([min,max], j, 1);526 -theta = randi([0, 360], j, 1). /(2*pi);
527
        %untuk x & y
        y = d.*sin(theta);528 -529 -x = d.*cos(theta);530 -L_{end}
```
#### **Gambar 3. 4 Potongan Script Fungsi Sebar User**

### **3.2.3 Perhitungan CINR**

Penelitian ini melakukan perhitungan CINR pada *software matlab* terhadap skema yang akan dijadikan sebagai perbandingan analisis diantaranya perhitungan CINR pada skema *Half Duplex* dan *Full Duplex*, serta perhitungan CINR pada *Relay Aided*.

### **3.2.3.1 Perhitungan CINR HD**

Perhitungan CINR pada skema half duplex dapat dilakukan dengan menjabarkan persamaan 2.1 kedalam persamaan 3.1 dan 3.2

$$
\gamma_c = \frac{g_{c,bs}}{P_d \cdot g_{d1,bs} + NW} \tag{3.1}
$$

30

$$
\gamma_d = \frac{g_{d1,d2}}{P_d \cdot g_{c,d2} + NW} \tag{3.2}
$$

Keterangan :

$$
\gamma_c = \text{CINR pada CU}
$$
\n
$$
\gamma_d = \text{CINR pada DU}
$$
\n
$$
p_c = \text{Tansmit power pada CU}
$$
\n
$$
p_d = \text{Transmit power pada DU}
$$
\n
$$
g_{c,bs} = \text{Gain dari CU ke BS}
$$
\n
$$
g_{d1,bs} = \text{Gain dari D1 ke BS}
$$
\n
$$
g_{d1,dc} = \text{Gain dari D1 ke ke D2}
$$
\n
$$
g_{c,d1} = \text{Gain dari CU ke ke D1}
$$
\n
$$
N = \text{Noise}
$$
\n
$$
W = \text{Bandwidth}
$$

## **3.2.3.2 Perhitungan CINR FD**

Nilai CINR dari D2D pada mode *full duplex* dapat dilakukan dengan menjabarkan persamaan 2.1 kedalam pada persamaan 3.3.

$$
\gamma_{di,dj} = \frac{g_{di,dj}}{P_c \cdot g_{ci,dj} + P_{di} + NW}
$$
\n(3.3)

31

Dimana (i,j) ∈ (1,2),(2,1). [5]

Keterangan :

$$
\gamma_{di,dj} = \text{CINR pada pasangan D2D}
$$
\n
$$
p_c = \text{Tansmit power pada CU}
$$
\n
$$
p_d = \text{Tansmit power pada DU}
$$
\n
$$
g_{di,dj} = \text{Gain dari D1 ke D2 atau sebaliknya}
$$
\n
$$
g_{ci,dj} = \text{Gain dari CU ke AU}
$$
\n
$$
N = \text{Noise}
$$
\n
$$
W = \text{Bandwidth}
$$

Nilai CINR dari CU dapat dilakukan menjabarkan persamaan 2.1 pada persamaan 3.4

$$
\gamma_c = \frac{g_{c,bs}}{P_{d1} \cdot g_{d1,bs} + P_{d2} \cdot g_{d2,bs} + NW}
$$
 (3.4)

Keterangan :

$$
\gamma_c = \text{CINR pada CU}
$$
\n
$$
p_{d1} = \text{Tansmit power pada D1}
$$
\n
$$
p_{d2} = \text{Tansmit power pada D2}
$$
\n
$$
g_{c,bs} = \text{Gain dari CU ke BS}
$$
\n
$$
g_{d1,bs} = \text{Gain dari D1 ke BS}
$$
\n
$$
g_{d2,bs} = \text{Gain dari D1 ke BS}
$$
\n
$$
N = \text{Noise}
$$
\n
$$
N = \text{Bandwidth}
$$

### **3.2.3.2 Perhitungan CINR RA**

Perhitungan CINR pada *relay aided* pada TS pertama dengan CINR DU1 ke *relay* dan DU2 ke *relay* dapat diketahui dengan dengan menjabarkan persamaan 2.1 kedalam persamaan 3.5

$$
\gamma_{di,r} = \frac{g_{di,r}}{P_c \cdot g_{c,r} + NW} \tag{3.5}
$$

32

Keterangan :

$$
\gamma_{di,r} = \text{CINR DU ke relay}
$$
\n
$$
p_c = \text{Tansmit power pada CU}
$$
\n
$$
g_{di,r} = \text{Gain dari DU ke relay}
$$
\n
$$
g_{c,r} = \text{Gain dari CU ke relay}
$$
\n
$$
N = \text{Noise}
$$
\n
$$
W = \text{Bandwidth}
$$

Perhitungan CINR pada TS kedua yaitu *relay* ke DU1 dan *relay* ke DU2 dapat diketahui dengan menjabarkan persamaan 2.1 kedalam persamaan 3.6

$$
\gamma_{r,di} = \frac{g_{di,r}}{P_c \cdot g_{c,di} + NW} \tag{3.6}
$$

Keterangan :

$$
\gamma_{r,di} = \text{CINR DU ke } relay
$$
\n
$$
p_c = \text{Tansmit power } \text{pada CU}
$$
\n
$$
g_{di,r} = \text{Gain } \text{dari DU } \text{ke } \text{relay}
$$
\n
$$
g_{c,di} = \text{Gain } \text{dari CU } \text{ke DU}
$$
\n
$$
N = \text{Noise}
$$
\n
$$
W = \text{Bandwidth}
$$

Adapun pada transmisi CU dilakukan perhitungan CINR pada TS 1 dan TS 2 dengan menjabarkan persamaan 2.1 kedalam persamaan 3.7 dan 3.8

$$
\gamma_c = \frac{g_{c,bs}}{P_{d1} \cdot g_{d1,bs} + P_{d2} \cdot g_{d2,bs} + NW} ; TS 1
$$
\n(3.7)

$$
\gamma_{r,di} = \frac{g_{c,bs}}{P_r \cdot g_{r,bs} + NW} \; ; \; TS \; 2 \tag{3.8}
$$

33

Keterangan :

 $\gamma_c$  = CINR pada CU  $\gamma_{r, di}$  = CINR *relay* ke DU = *Tansmit power* pada *relay*  $p_{d1}$  = *Tansmit power* pada D1  $p_{d2}$  = *Tansmit power* pada D2  $g_{c,bs}$  = Gain dari CU ke BS  $g_{d1, bs}$  = Gain dari D1 ke BS  $g_{d2, bs}$  = Gain dari D2 ke BS  $g_{r,bs}$  = Gain dari *relay* ke BS  $N = Noise$ W = *Bandwidth*

### **3.2.4 Perhitungan Kapasitas**

Pada tahapan simulasi ini dilakukan perhitungan kapasitas pada *software matlab* pada ketiga skema komunikasi *half duplex, full duplex,* dan *relay aided*.

### **3.2.4.1 Perhitungan Kapasitas HD**

Perhitungan kapasitas *half duplex* pada DU and CU dapat dilakukan dengan melakukan perhitungan pada persamaan 2.5 dan 2.6.

#### **3.2.4.2 Perhitungan Kapasitas FD**

Perhitungan kapasitas *full duplex* pada D2D and CU dapat dilakukan dengan melakukan perhitungan pada persamaan 2.5 dan 2.6.

### **3.2.4.3 Perhitungan Kapasitas RA**

Perhitungan kapasitas *Relay Aided* terhadap CU dan D2D dengan menjabarkan persamaan 2.5 kedalam persamaan 3.12 dan 3.13.

$$
R_1^{RA} = W \log_2(1 + \min (p_{d_1} \cdot \gamma_{d_1, r}, p_{r_2} \cdot \gamma_{r, d_2})) \qquad (3.12)
$$

34

$$
R_2^{RA} = W \log_2(1 + \min (p_{d_2} \cdot \gamma_{d_2,r}, p_{r_1} \cdot \gamma_{r,d_1})) \qquad (3.13)
$$

Keterangan :

 $R_1^{RA}$  = Kapasitas *relay* ke D1 dan *relay* ke D2  $R_2^{RA}$  = Kapasitas 2 ke *relay* dan *relay* ke D1 = *Bandwidth*  $p_{d1}$  = *Tansmit power* pada D1  $p_{d2}$  = *Transmit power* pada D2  $p_r =$ *Transmit power* pada relay  $\gamma_d$  = CINR pada DU

Pada perhitungan ini  $R_1$  melakukan perhitungan kapasitas terhadap nilai minimum antara SINR D1 ke *relay* maupun *relay* ke D2. untuk R<sub>2</sub> dilakukan perhitungan kapasitas terhadap nilai minimum antara nilai SINR 2 ke *relay* maupun *relay* ke D1. Kemudian dijumlahkan R1 dan R2, maka dengan jumlah keseluruhan tersebut didapatkan nilai kapasitas pada skema simulasi *relay aided*.

### **3.2.5 Algoritma Alokasi Daya**

*Optimal solution* didapatkan berdasarkan alokasi daya yang optimal menggunakan algoritma *iterative* yaitu algoritma yang melakukan sistem perulangan untuk mendapatkan hasil yang diharapkan sehingga alokasi daya pada *relay* dan D2D menjadi optimal [5]. Hasil dari perhitungan daya CU sesuai masukan nilai daya D2D dan *relay* yang telah dialokasi akan menghasilkan nilai yang optimal. Berikut ini merupakan *Pseudo code* menggunakan algoritma *iterative* yang digunakan pada sistem [5]. Adapun script yang digunakan pada software simulasi untuk menerapkan algoritma iterative pada gambar 3.5.

**Data** :  $\epsilon = 0.1$  mWatt,  $P_{d_1} = P_{d_2} = P_{r_1} = P_{r_2} = P_d^{max}$ 

**Output** :  $P_c = P_{d_1} = P_{d_2} = P_{r_1}$  and  $= P_{r_2}$ 

- 1. Lakukan perhitungan pada  $P_c$
- 2. Dapatkan daya optimal ( $P_{d_1} = P_{d_2} = P_{r_1} = P_{r_2}$ ) berdasarkan kasus CINR persamaan 2.11, 2.12, 2.13, dan 2.14

35

- 3. Lakukan perhitungan kembali pada  $P_c$  dengan mensubtitusi solusi suboptimal kemudian diperoleh dari langkah kedua pada persamaan
- 4. **If**  $(P_c = P'_c) > \epsilon$  **then** return to step 2
- 5. **Else** return  $P_c = P_{d_1} = P_{d_2} = P_{r_1}$  and  $= P_{r_2}$

```
343
        %Case 1234
        if (cinr d1 relay ra \le cinr relay d2 ra) && (cinr d2 relay ra \le cinr relay d1 ra)
344 -Pd1 ra = PTx d1 mwatt;
345 -Pd2_{ra} = PTx_{d2_{nwatt}};346 -Pr2 ra = PTx d2 mwatt* (cinr d1 relay ra/cinr relay d2 ra);
347 -348 -Pr1 ra = PTx d1 mwatt* (cinr d2 relay ra/cinr relay d1 ra);
349 -elseif (cinr_d1_relay_ra<=cinr_relay_d2_ra) && (cinr_d2_relay_ra>=cinr_relay_d1_ra)
           Pd1 ra = PTx d1 mwatt;
350 -351 -Pr1 ra = PTx d2 mwatt;
352 -Pr2_{ra} = PTx_d2_mwatt*(cinr_d1_{relay_ra}/cinr_relay_d2_ra);353 -Pd2 ra = PTx d1 mwatt* (cinr d2 relay ra/cinr relay d1 ra);
354 -elseif (cinr_dl_relay_ra<=cinr_relay_d2_ra) && (cinr_d2_relay_ra>=cinr_relay_d1_ra)
355 -Pr2 ra = PrX dl mwatt;
            Pd2 ra = PTx d2 mwatt;
356 -357 -Pd1 ra = PTx d2 mwatt* (cinr d1 relay ra/cinr relay d2 ra);
           Pr1_ra = PTx_d1_mwatt*(cinr_d2_relay_ra/cinr_relay_d1_ra);
358 -else (cinr d1 relay ra<=cinr relay d2 ra) && (cinr d2 relay ra>=cinr relay d1 ra)
359 -360 -Pr2 ra = PrX dl mwatt;
361 -Pr1 ra = PTx d2 mwatt;
           Pd1_ra = PTx_d2_mwatt*(cinr_d1_relay_ra/cinr_relay_d2_ra);
362 -Pd2 ra = PTx d1 mwatt* (cinr d2 relay ra/cinr relay d1 ra);
363 -364 -end
```
**Gambar 3. 5 Potongan Script Algoritma Iterative**

## **3.2.6 Analisa Hasil dan Penarikan Kesimpulan**

Hasil dari perhitungan parameter performansi pada *half duplex*, *full duplex*, dan *relay aided* akan dianalisa, setelah mendapatkan hasil analisa akan disimpulkan bagaimana kinerja relay pada sistem komunikasi D2D.

36

## **3.2.7 Skenario Simulasi**

Pada simulasi penelitian ini akan dilakukan analisis berdasarkan variasi jarak pasangan D2D terhadap BS. Adapun parameter simulasi pada table 3.1.

| <b>Parameter</b>       | <b>Nilai</b>                  |
|------------------------|-------------------------------|
| Jumlah User CU         | 1                             |
| Jumlah pasangan D2D    | 1                             |
| <b>Radius Sel</b>      | $450 \text{ m}$               |
| Variasi jarak pasangan | $-450, \ldots 200, 250, 300,$ |
| D2D terhadap BS        | 350,450 m                     |
| Daya Maksimun CU       | $24$ dBm                      |
| Daya Maksimun DU       | 22 dBm                        |
| Daya Maksimun Relay    | 30dBm                         |
| Pathloss Eksponen      | 3                             |
| <b>Noise</b>           | $-174$ dBm/Hz                 |
| Frekuensi Kerja        | $2.6$ GHz                     |
| Channel Bandwidth      | 1 MHz                         |

**Tabel 3. 1 Nilai Parameter Skenario Simulasi**

Variasi jarak dilakukan mulai dari jarak -450 m sampai 450 m dengan penambahan jarak setiap 50 m, digambarkan seperti pada gambar 3.6 dimana sumbu *x* dan *y* adalah jarak dengan satuan meter.

37

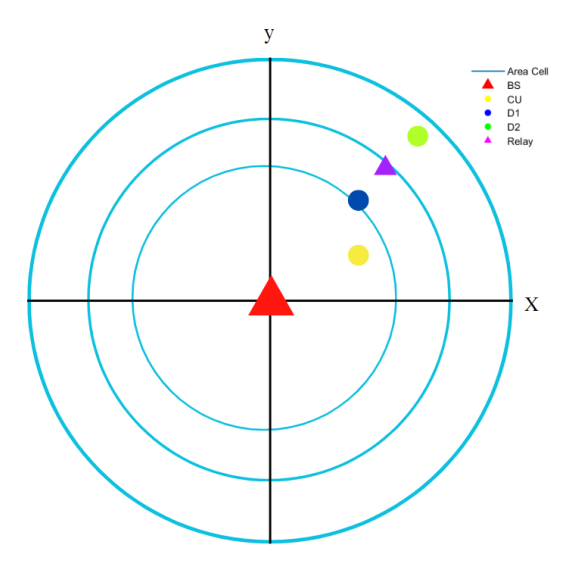

**Gambar 3. 6 Gambaran skenario simulasi**

Hasil ini akan dianalisa berdasarkan empat skema komuniasi yaitu *half duplex, full duplex,* dan *relay aided* sub optimal, *relay aided* optimal*.* Sementara saat proses alokasi daya menggunakan algoritma *iterative* yaitu algoritma yang melakukan sistem perulangan untuk mendapatkan hasil yang diharapkan sehingga alokasi daya pada *relay* dan D2D menjadi optimal*.* Parameter yang dianalisa skenario simulasi berupa *data rate*, *sumrate, spectral frequency, power effiency*.